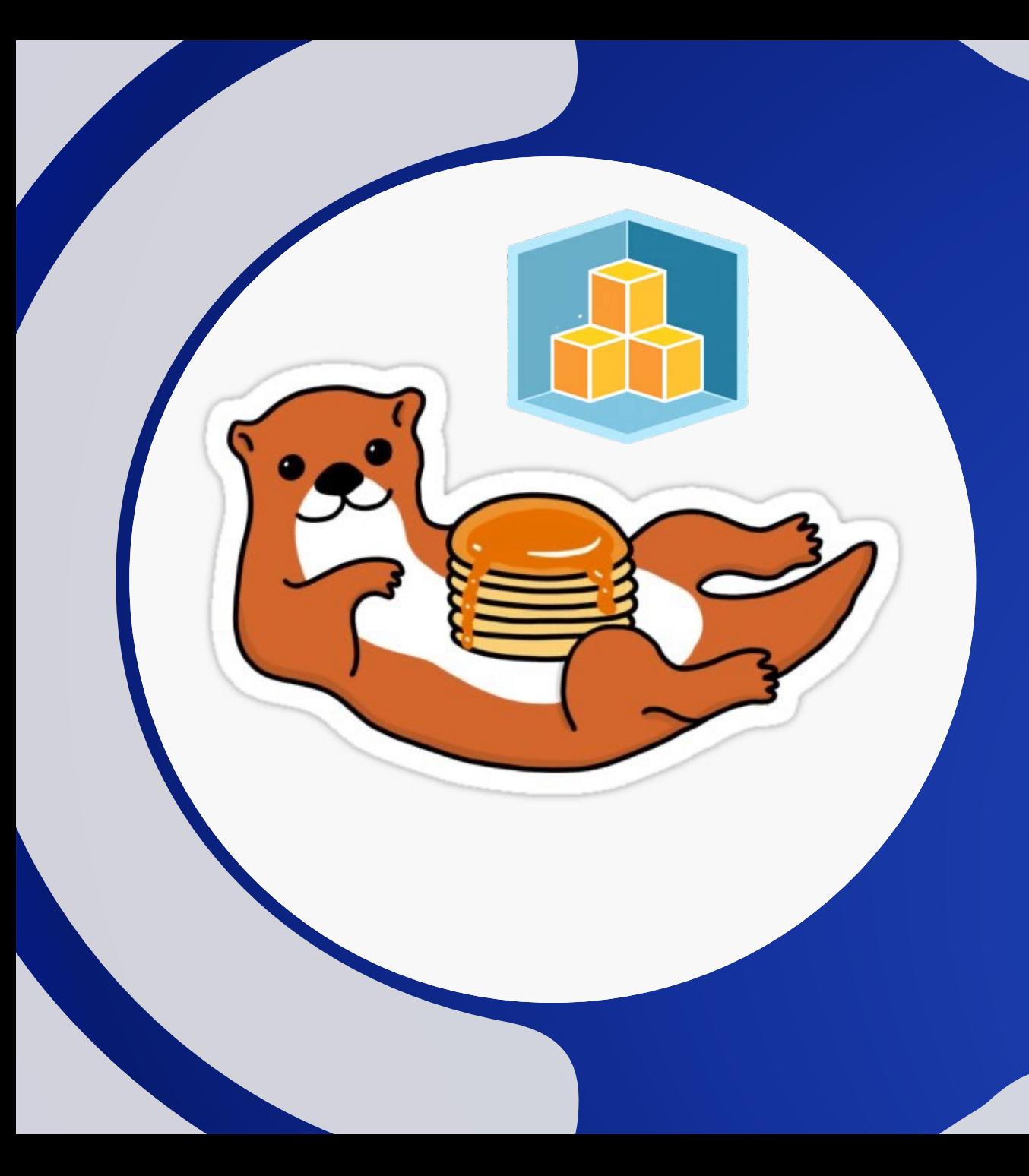

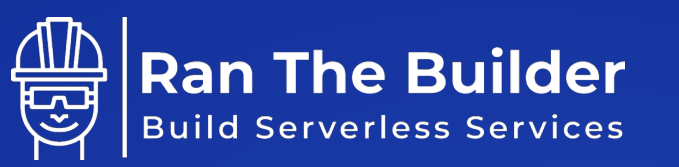

#### **AWS CDK – BEST PRACTICES FROM THE TRENCHES**

RAN ISENBERG, PRINCIPAL SOFTWARE ARCHITECT**B** CYBERARK

"AWS CDK LETS YOU BUILD RELIABLE, SCALABLE, COST-EFFECTIVE APPLICATIONS IN THE CLOUD WITH THE CONSIDERABLE EXPRESSIVE POWER OF A PROGRAMMING LANGUAGE" – AWS DOCS

### **AWS CDK DAY 2020**

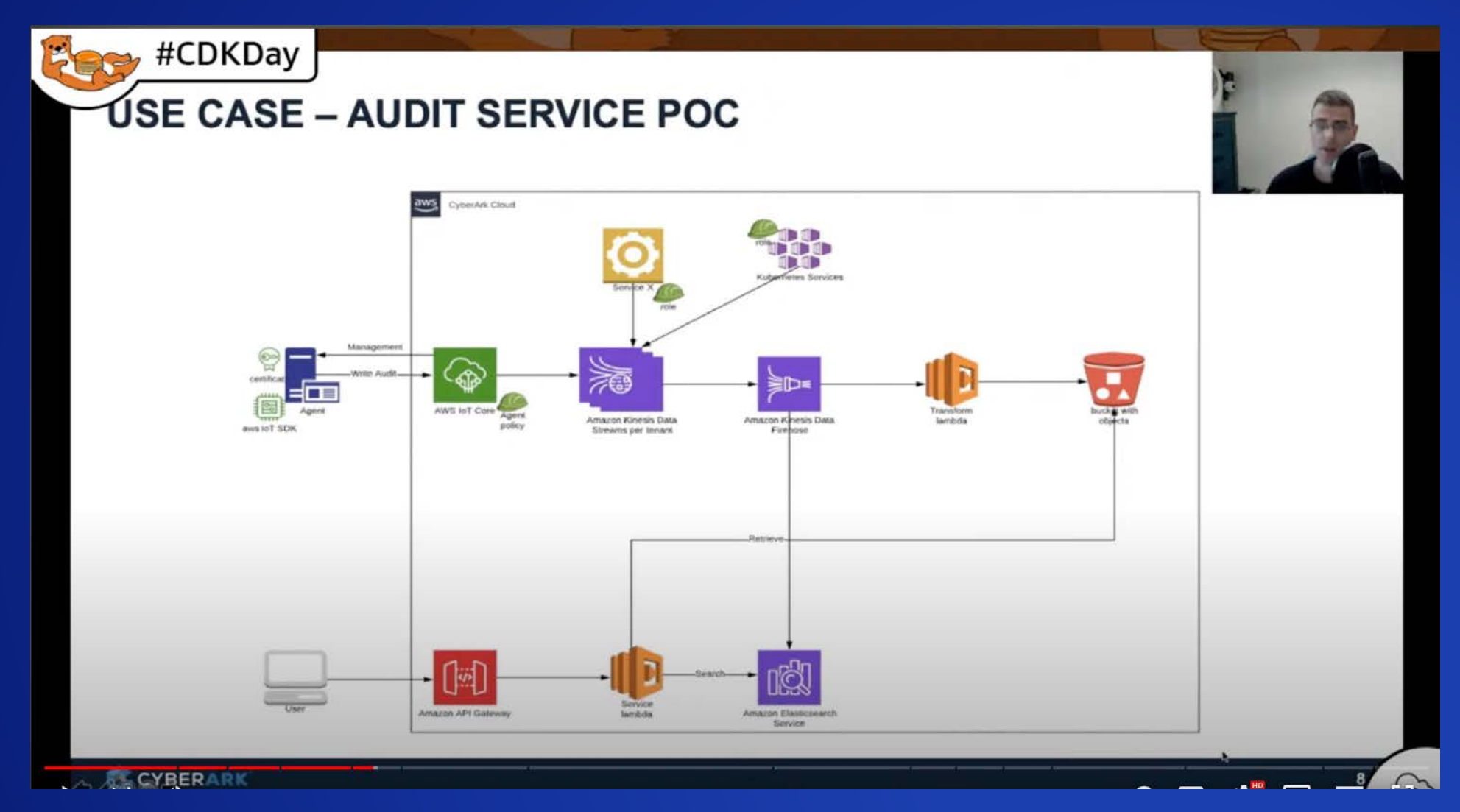

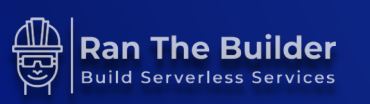

## **HOWEVER,**

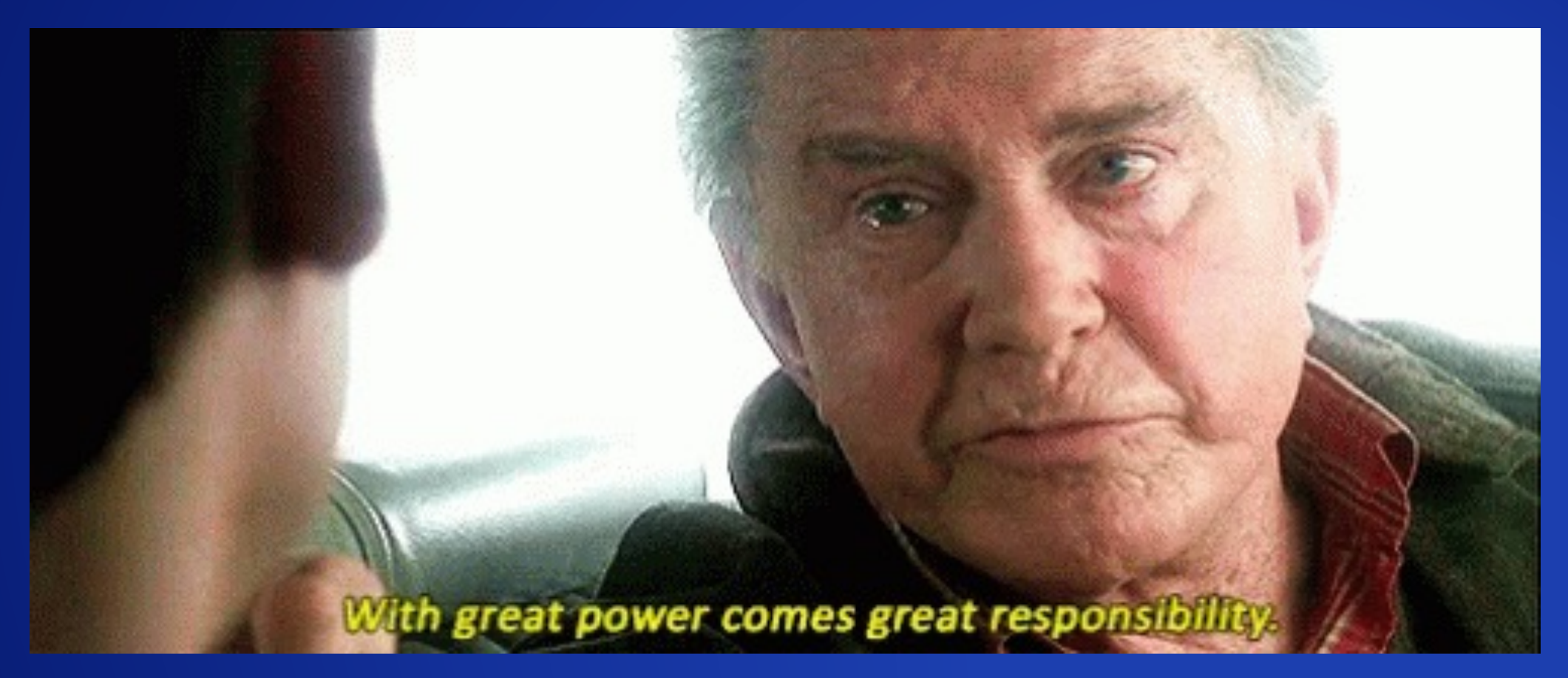

**Uncle ben, 2002, Spiderman**

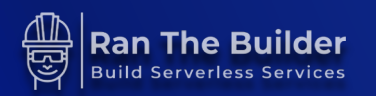

#### **AGENDA**

- **CDK App guidelines**
- **Constructs guidelines**
- **CI/CD guidelines**
- **Security**
- **Resilience**
- **General development tips**
- **Summary**

Quality **Management Smart Expectations** -**⊆** Standard Results **亩 Busine** CTICE **Method Complying** Self-Assessment Balance 6 **Transparent Organizations Documenting Strategic Data-Driven** 

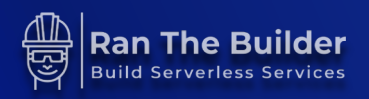

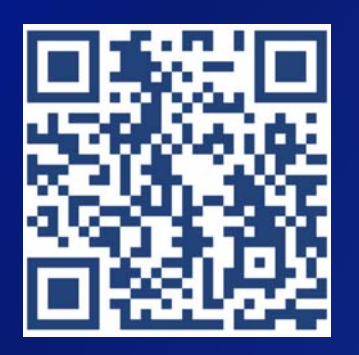

#### **INTRODUCTION**

• **Principal Software Architect @CyberArk**

• **AWS Community Builder**

• **Owner & Blogger @RanTheBuilder.Cloud**

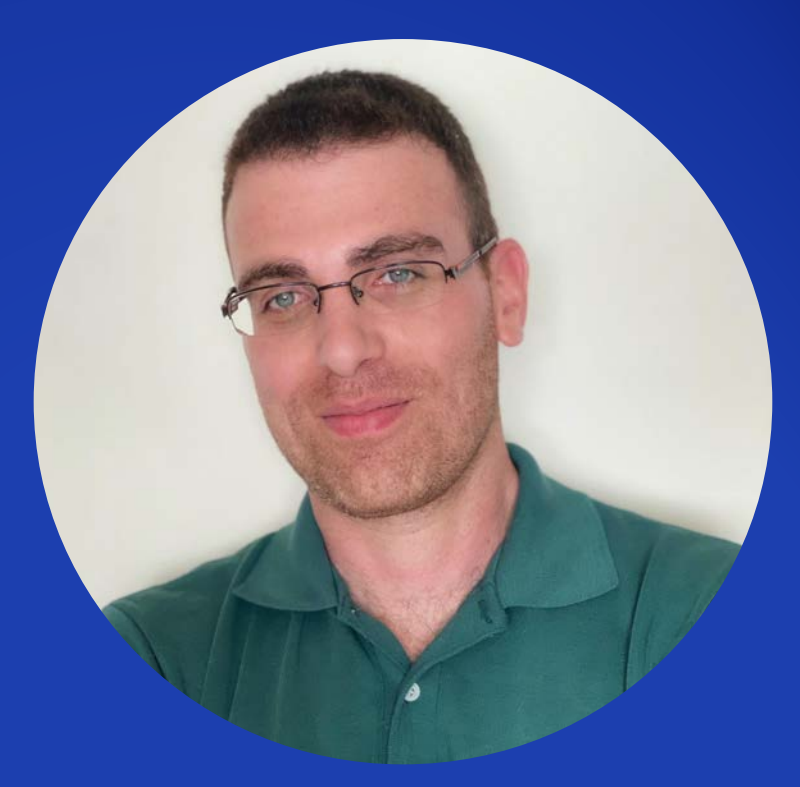

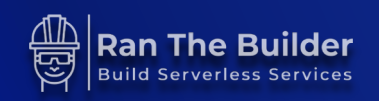

#### **CDK APP GUIDELINES**

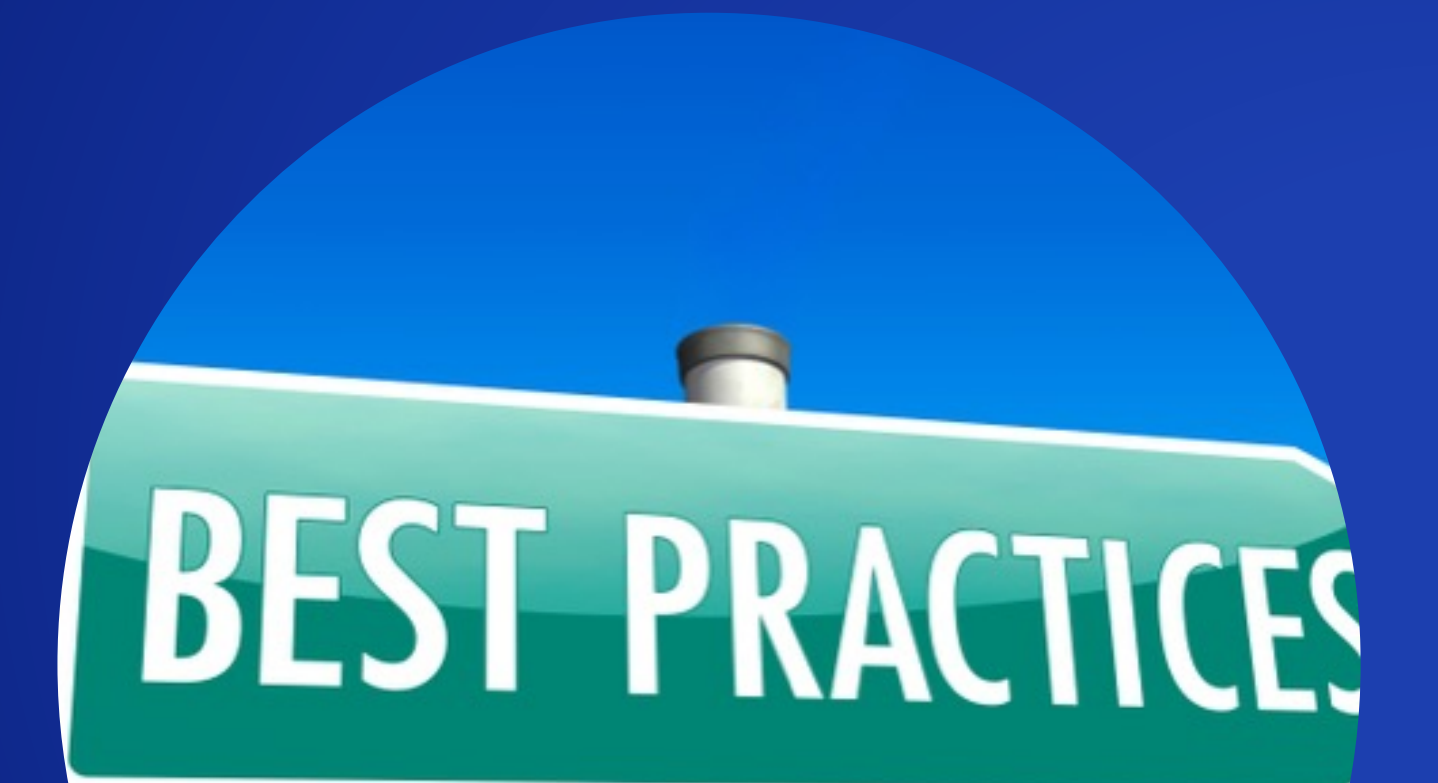

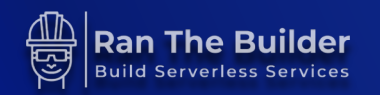

## **CDK APP GUIDELINES**

- **One business domain**
- **One repository & CI/CD pipeline**
- **Maintained by one team**
- **One CDK application & stack**
- **Small blast radius**

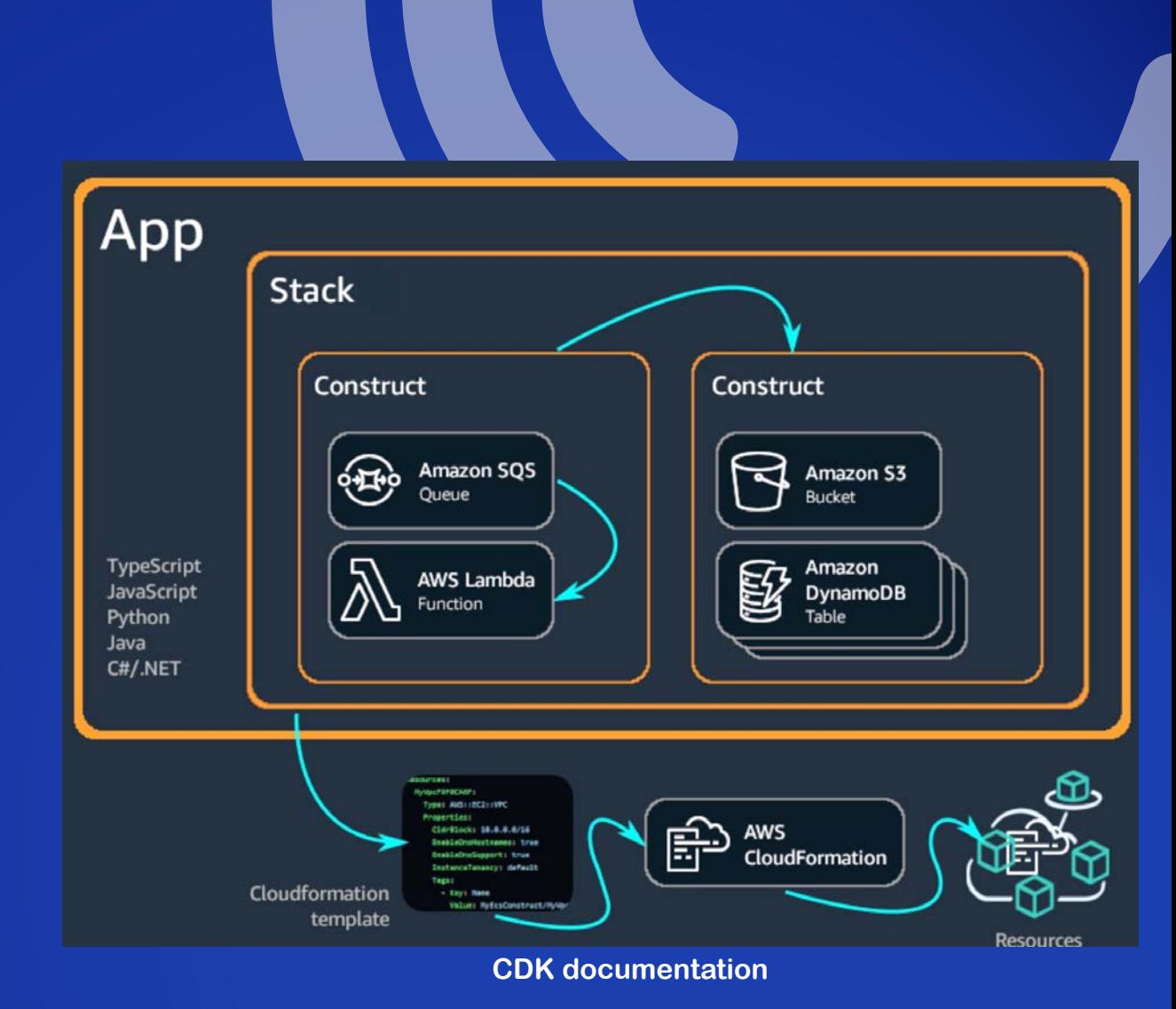

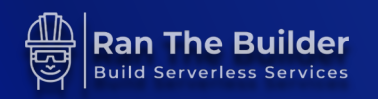

## **CDK APP Guidelines**

- **When to split to a new application & repository: 1. Different team will maintain the new application 2. Different business domain**
- **Don't over split! Balance is key**
- **Multiple repositories:**
	- **Increase development complexity of new cross repo features**
	- **Share deployment time parameters (SSM/CloudMap)**

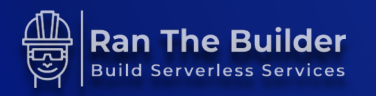

#### **PROJECT STRUCTURE GUIDELINES**

- **IaC and business domain code together**
- **One CI/CD pipeline**
- **Tests:**
	- **Unit / integration / e2e**
	- **Security & CDK infra**

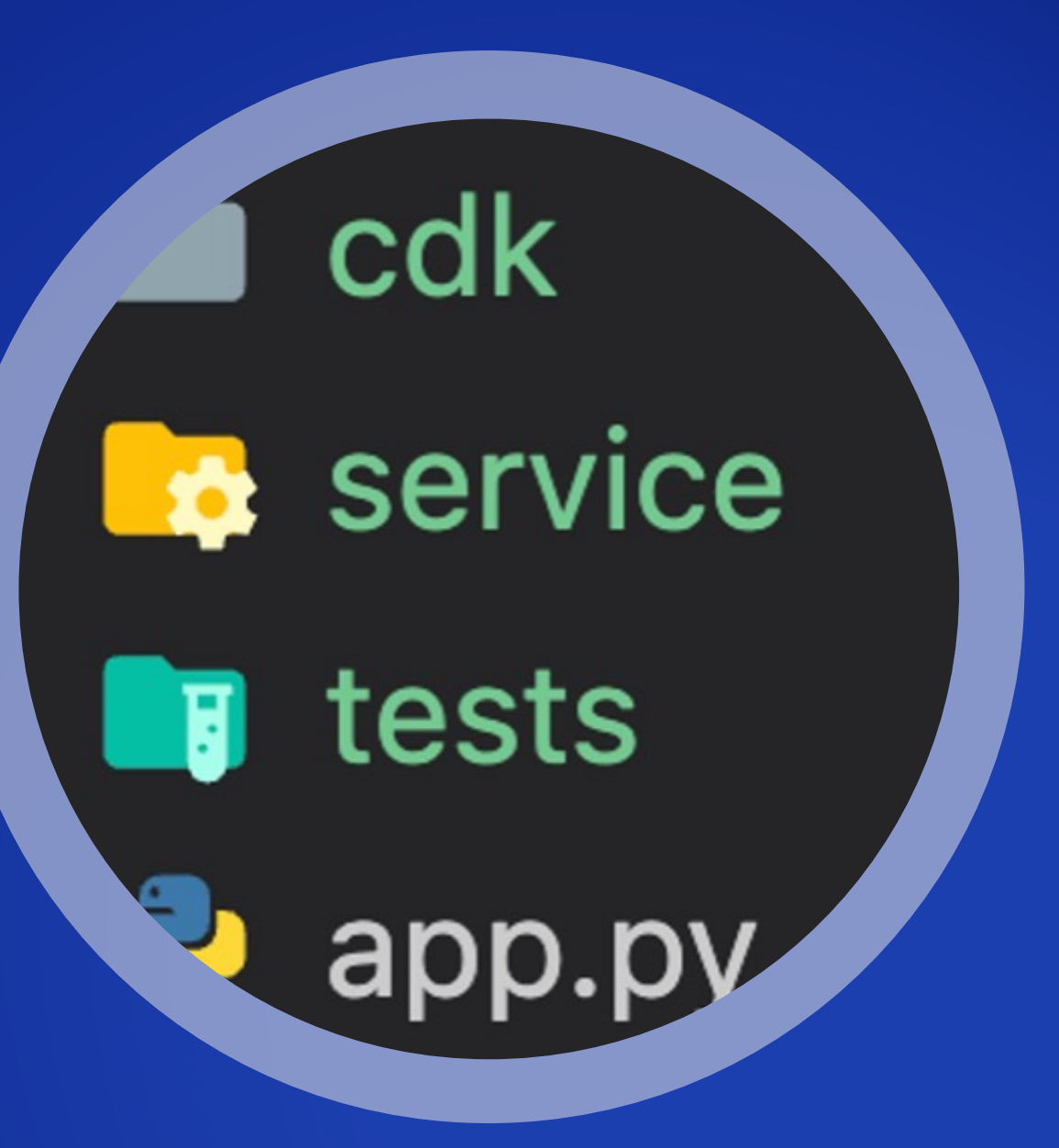

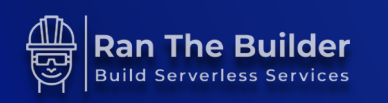

## **CDK Template Project**

- **Self service**
- **Internal training**
- **Reduce cognitive load**
- **Jump start into SaaS development**
- **Organization level: same tools, CI/CD pipeline, tech stack**

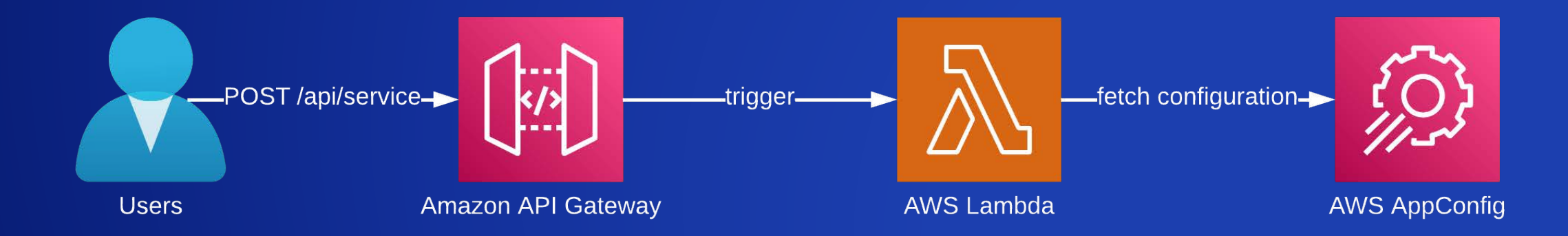

• **https://github.com/ran-isenberg/aws-lambda-handler-cookbook**

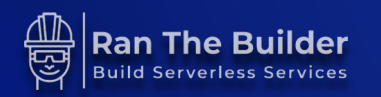

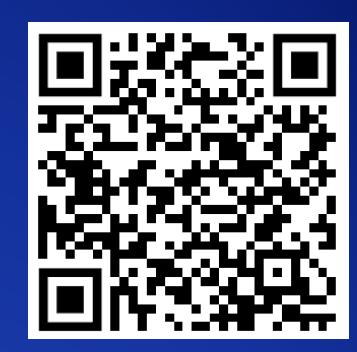

#### **CONSTRUCT GUIDELINES**

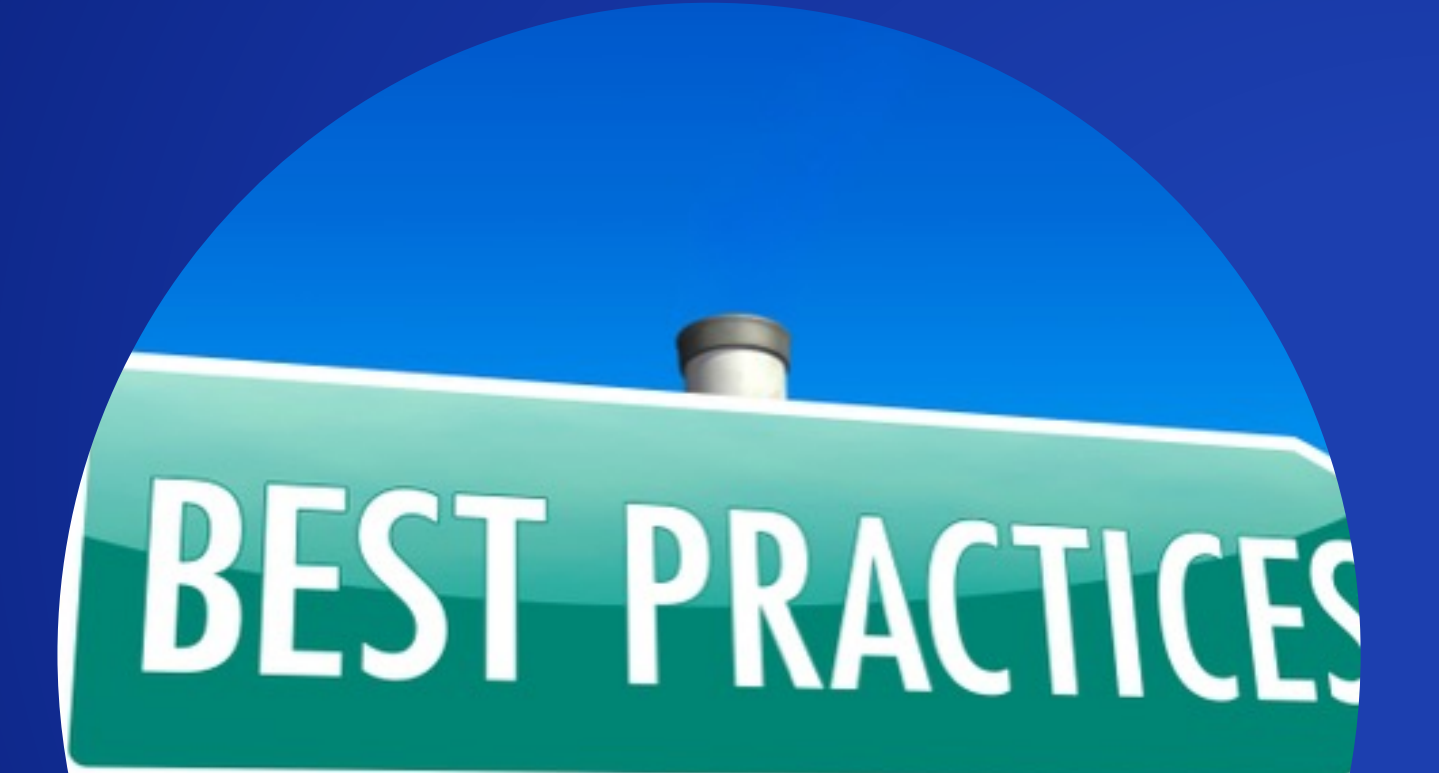

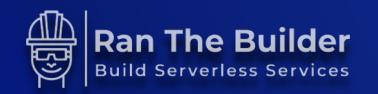

## **Stack/Construct Composition**

- **Don't define all resources in the stack**
	- **Use constructs**
	- **Exception - Lambda layer used in multiple constructs**
- **Constructs are easy to share**

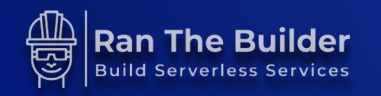

## **Shareable Constructs**

- **Platform engineers own & maintain**
- **Pros:**
	- **Secure, cost effective, tested constructs**
	- **Save time for developers**
- **Cons:**
	- **Versioned**
	- **Can cause breakage/resource deletion on upgrades**

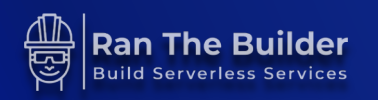

## **Shareable Constructs**

- **Internal library of common constructs**
	- **WAF rules for API Gateway/CloudFront distributions.**
	- **SNS -> SQS pattern with encryption at REST**
	- **AWS AppConfig dynamic configuration construct.**
	- **Datadog logs shipper/log PII sanitizer**

#### • **External resources:**

- **https://constructs.dev**
- **Serverless land**
- **cdkpatterns.com**
- **https://aws.amazon.com/solutions/constructs**

## **Business Domain Driven Constructs**

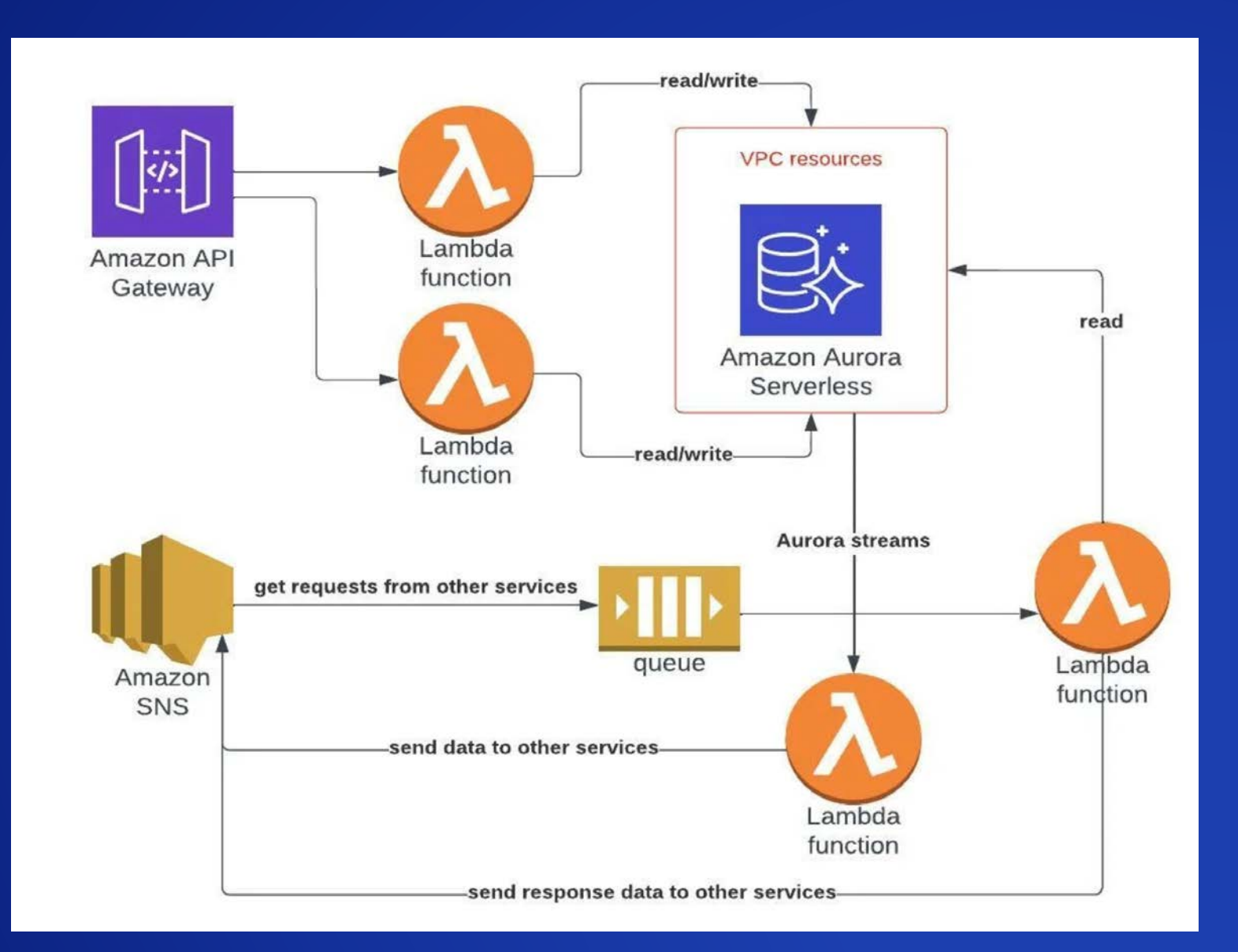

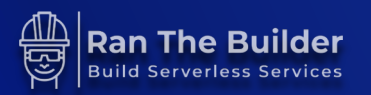

## **Business Domain Driven Constructs**

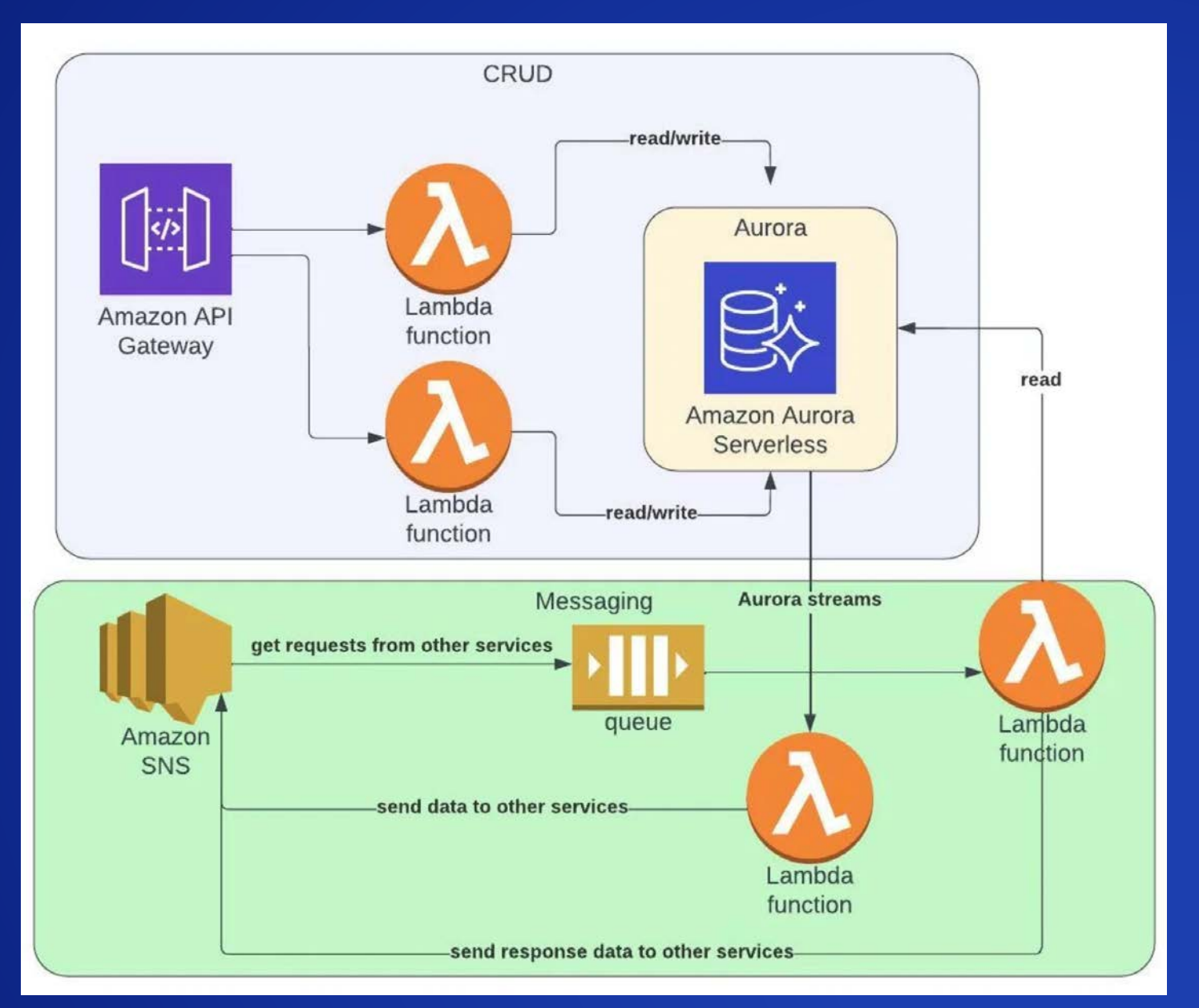

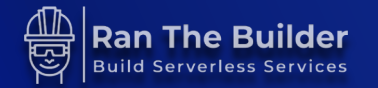

#### **CI/CD GUIDELINES**

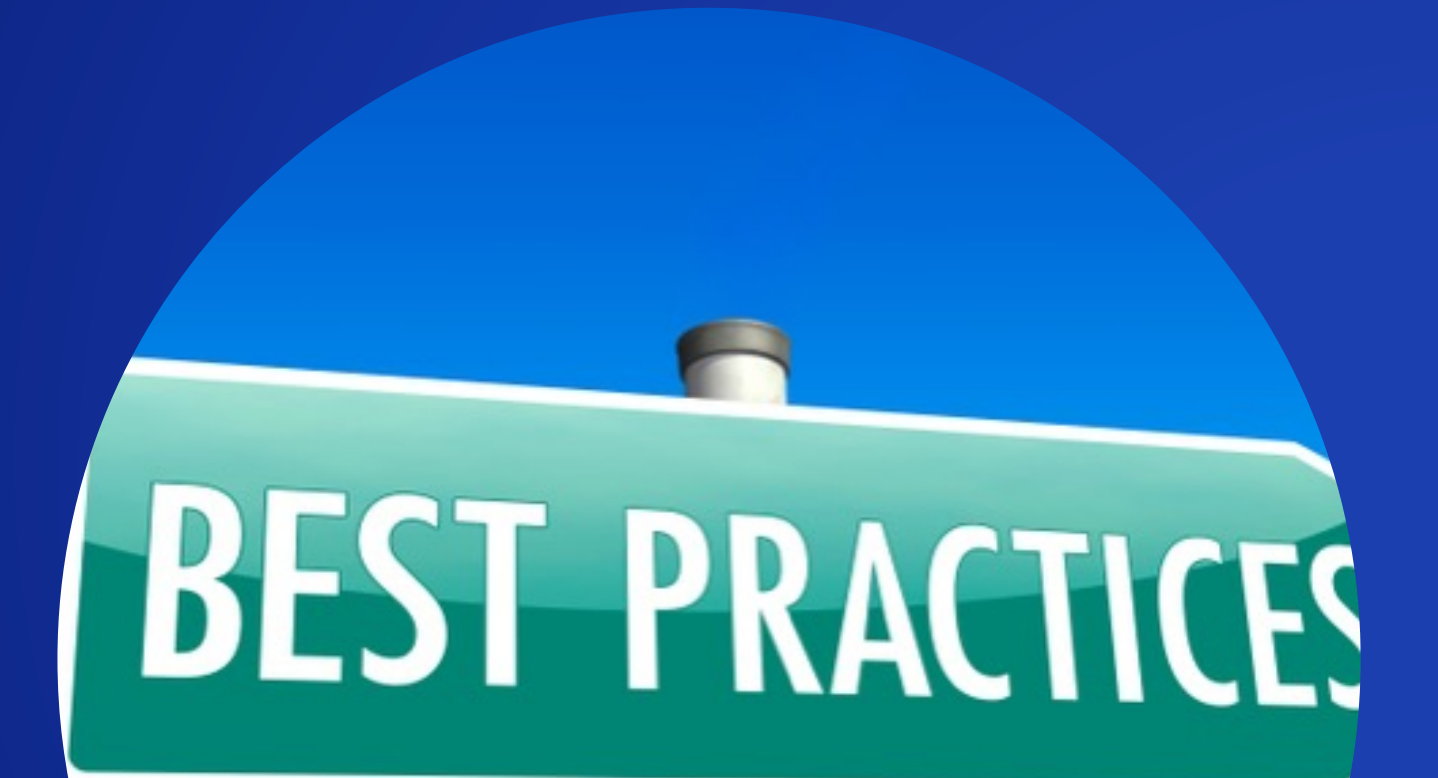

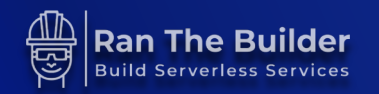

#### **MODEL YOUR CI/CD PIPELINE STAGES IN CODE**

図

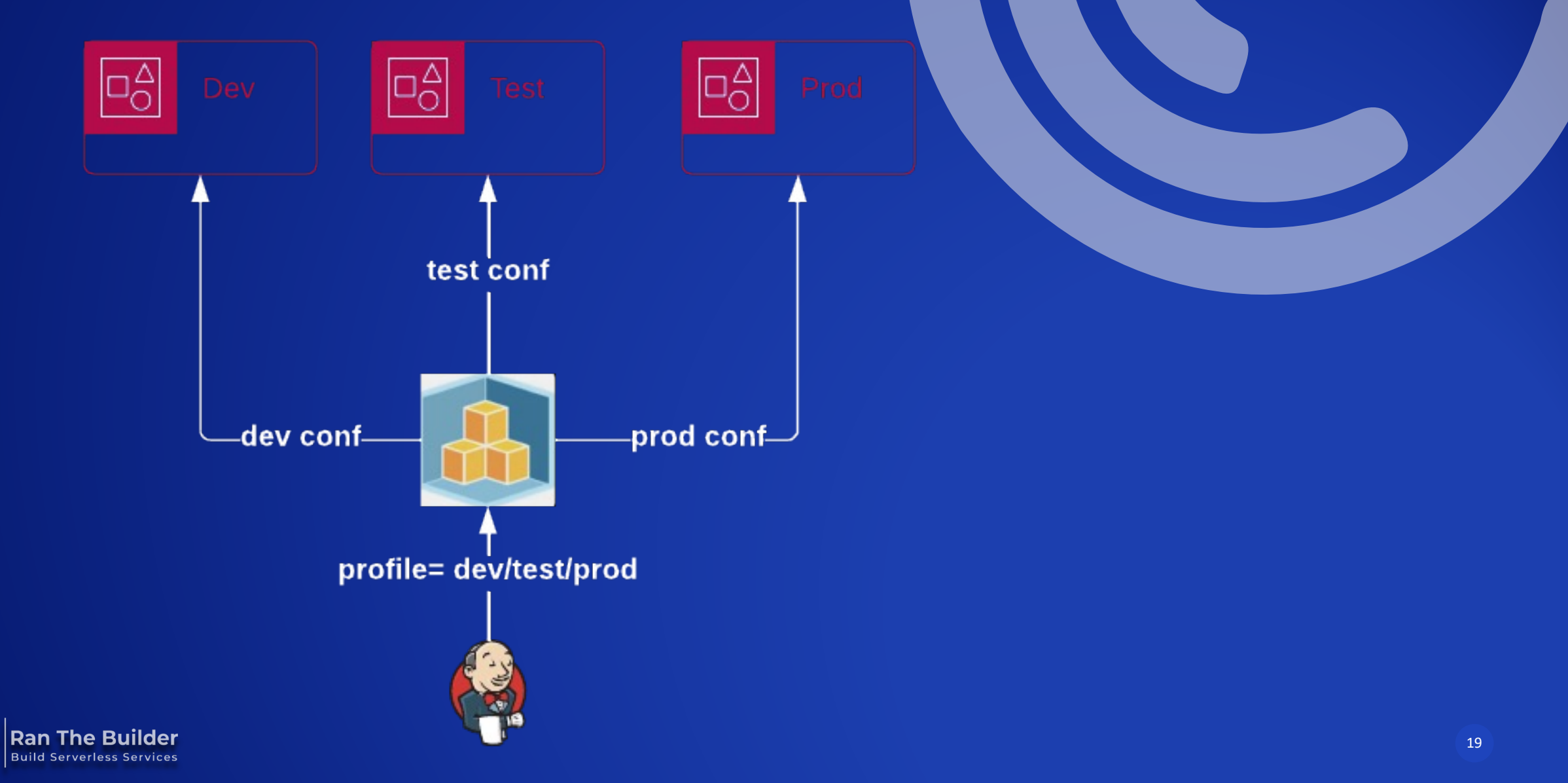

### **Model Your CI/CD Pipeline Stages in Code**

- **Why multiple accounts?**
	- **Account breach smaller blast radius**
	- **AWS resource quota limits**
- **How to model stages in CDK?**
	- **Environment variables**
	- **'if statements' for the win**
	- **Apply different configuration**

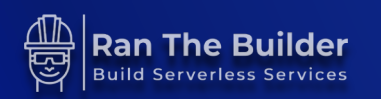

### **Model Your CI/CD Pipeline Stages in Code**

#### profile = os.getenv('PROFILE')

#### $table = dynamodb.Table($

self,

table\_id,

table\_name=table\_id,

partition\_key=dynamodb.Attribute(name='order\_id', type=dynamodb.AttributeType.STRING), billing mode=dynamodb.BillingMode.PAY PER REQUEST,

point\_in\_time\_recovery=False if profile == 'dev' else True,

removal\_policy=RemovalPolicy.DESTROY if profile == 'dev' else RemovalPolicy.RETAIN,

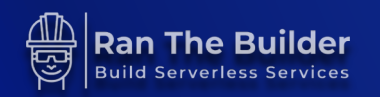

)

#### **SECURITY GUIDELINES**

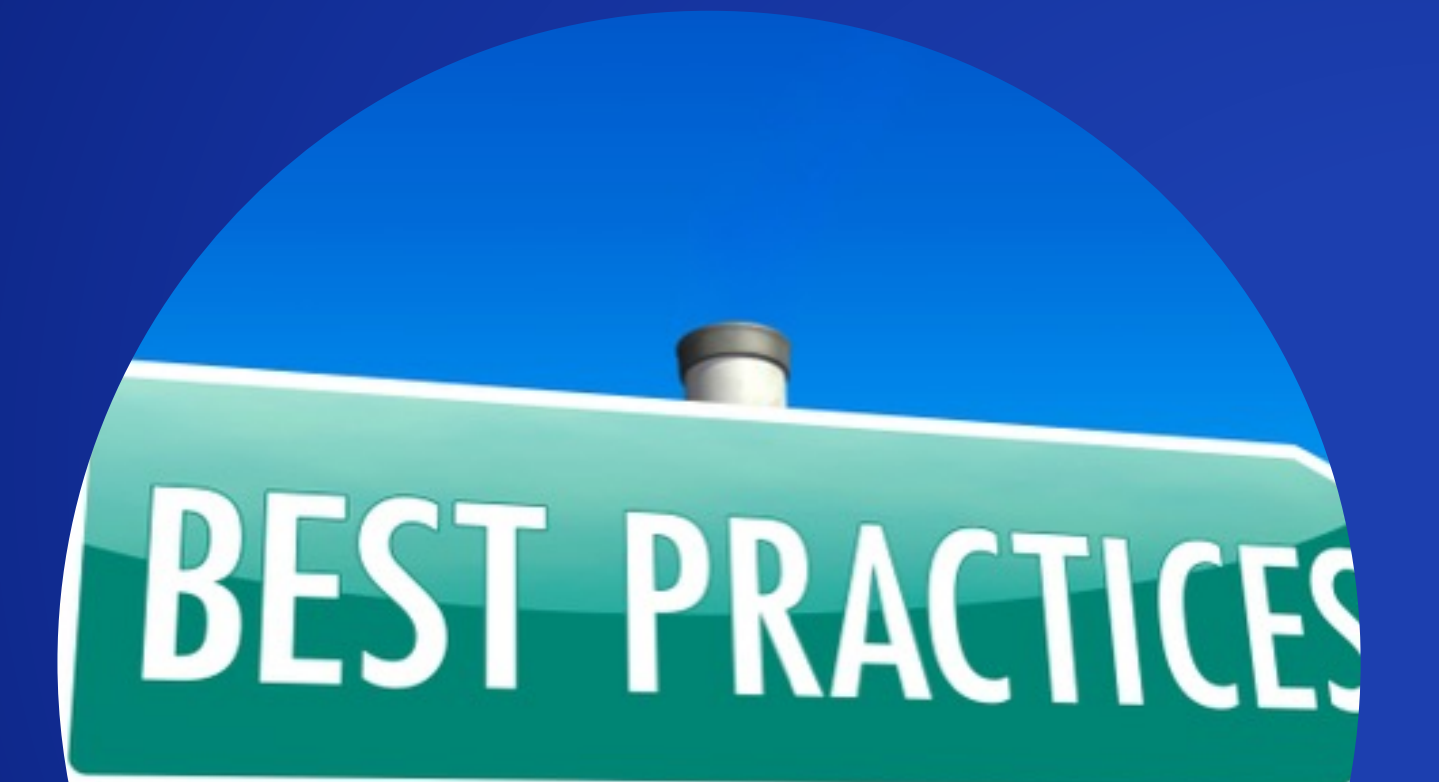

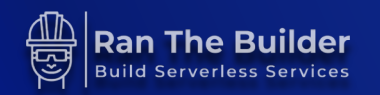

## **Secrets in CDK**

- **NEVER write hardcoded secrets in CDK or config files**
- **Store as GitHub/Jenkins/pipeline secret**
	- **Inject to CDK as environment variable/parameter during deploy**
- **Deploy secrets:**
	- **AWS Secrets Manager**
	- **SSM parameter store encrypted string**
- **Consume in Lambda from SSM/Secrets manager:**
	- **Secret name as lambda env. variable**

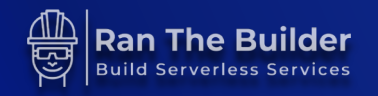

#### **Some Security Defaults Are Not Good Enough**

#### **AWS News Blog**

#### **Amazon S3 Encrypts New Objects By Default**

by Sébastien Stormacq | on 05 JAN 2023 | in Amazon Simple Storage Service (S3),

#### • **What about SNS encryption at rest?**

- **Disabled by default**
- **Security defaults differ by service**
- **AWS sets better defaults over time**

#### DynamoDB encryption at rest

**PDF RSS** 

All user data stored in Amazon DynamoDB is fully encrypted at rest.

#### **Some Security Defaults Are Not Good Enough**

- **Shared responsibility model**
- **Don't expect AWS to do all the work for you**
- **Enable security best practices for all resources**
- **Security Review, scheduled PT**
- **Run CDK security tests – CDK nag**

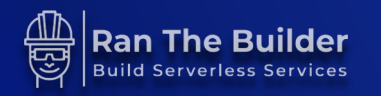

## **AWS CDK Security Tests**

```
from aws cdk import App, Aspects
from cdk_nag import AwsSolutionsChecks, HIPAASecurityChecks
from cdk.my_service.service_stack import ServiceStack
def test_cdk_nag_default():
  app = App()service_stack = ServiceStack(app, 'service-test')
```

```
Aspects.of(service_stack).add(AwsSolutionsChecks(verbose=True))
```

```
def test_cdk_nag_hipaa():
```

```
app = App()
```

```
service_stack = ServiceStack(app, 'service-test')
Aspects.of(service_stack).add(HIPAASecurityChecks(verbose=True))
```
## **Write Your Own IAM Policies**

```
def _build_db(self, id_prefix: str, my_role: iam.Role) -> dynamodb.Table:
table_id = f' {id_prefix}{constants.TABLE_NAME}'
table = dynamodb. Table(
    self,
    table_id,
    table_name=table_id,
    partition_key=dynamodb.Attribute(name='order_id', type=dynamodb.AttributeType.STRING),
    billing_mode=dynamodb.BillingMode.PAY_PER_REQUEST,
    point_in_time_recovery=True,
    removal policy=RemovalPolicy.DESTROY,
)
table.grant_read_write_data(my_role)
```
return table

#### **Grants: BatchGetItem, GetRecords, GetShardIterator, Query, GetItem, Scan, BatchWriteItem, PutItem, UpdateItem, DeleteItem, DescribeTable**

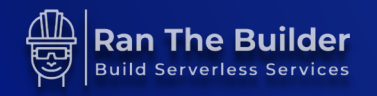

# **Write Your Own IAM Policies**

```
def _build_lambda_role(self, db: dynamodb.Table) -> iam.Role:
return iam.Role(
    'ServiceRole',
    assumed_by=iam. ServicePrincipal ('lambda.amazonaws.com'),
    inline_policies={
    'dynamodb_db':
```

```
iam. PolicyDocument(statements=[
  iam. PolicyStatement(actions=['dynamodb: PutItem', 'dynamodb: GetItem'], resources=[db.table_arn],
                      effect=iam.Effect.ALLOW)
```

```
\{, \}, )
```
- **Grants only GetItem, PutItem**
- **Prefer least privilege method – assign only what you need, no more, no less**
- **Better developers understand IAM policies**

#### **RESILIENCE GUIDELINES**

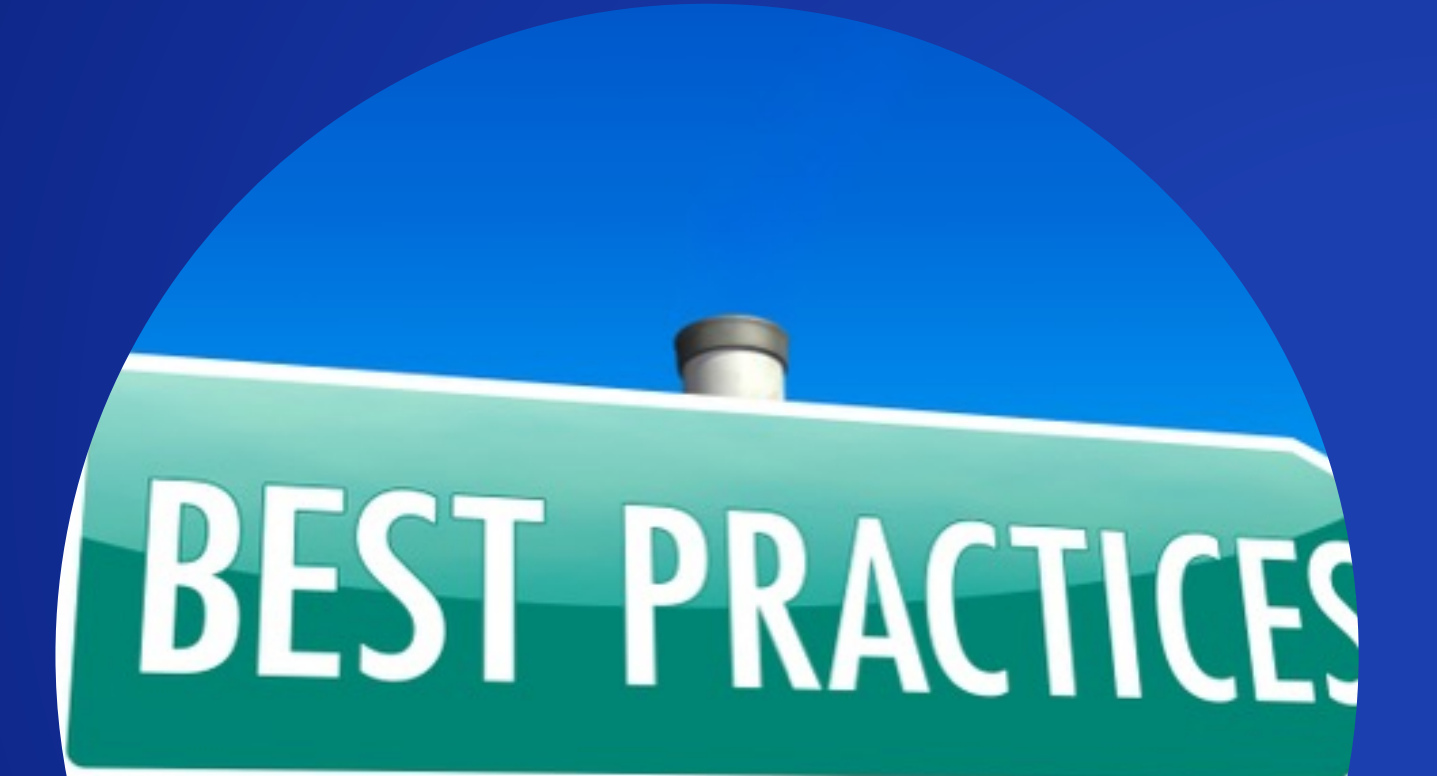

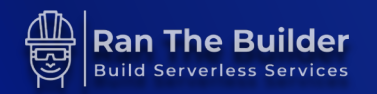

# **Changing Logical ID is Dangerous**

- **Unique resource ID**
- **Innocent refactor can be hazardous:**
	- **Stateful logical ids must NEVER change**
	- **Cross account trust role can break**
- **Critical resources can get deleted due to bugs**
- **Write CDK unit tests**

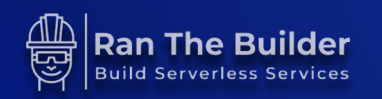

## **CDK Unit Tests**

```
from aws_cdk import App
```

```
from aws_cdk.assertions import Template
```

```
from cdk.my_service.service_stack import ServiceStack
```

```
def test synthesizes properly():
```
 $app = App()$ 

```
service_stack = ServiceStack(app, 'service-test')
```

```
# Prepare the stack for assertions.
```

```
template = Template.from stack(service stack)
```

```
# verify that we have one API GW, that is it not deleted by mistake
template.resource count is('AWS::ApiGateway::RestApi', 1)
table = template.find_resources('AWS::DynamoDB::Table')
# assert table's key matches the logical id
```
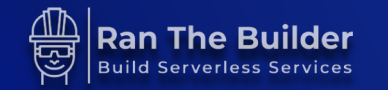

### **CHANGES VISIBILITY**

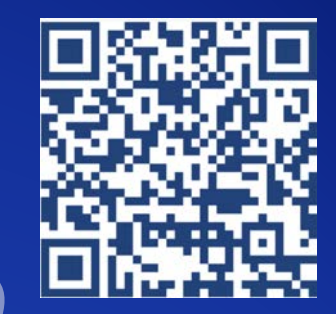

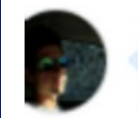

karlderkaefer commented now

Author  $\odot$  $...$ 

#### cdk diff for small

Resources

+[+] AWS::Lambda::Function AWS679f53fac002430cb0da5b7982bd2287 AWS679f53fac002430cb0da5b7982bd22872D164C4C

[~] AWS::RDS::DBParameterGroup Database/ParameterGroup DatabaseParameterGroup88C4AD3E

-[-] AWS::RDS::DBParameterGroup Database/ParameterGroup SomeDeletedGroup88C4AD3E

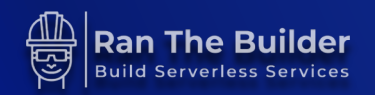

## **Backups**

- **Retain policy – RETAIN in production**
	- **Restore vs. lose customer data forever**
- **Backup your stateful resources:**
	- **DynamoDB point in time**
	- **AWS Backup**

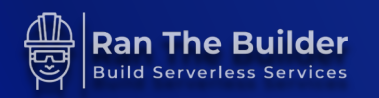

#### **GENERAL DEVELOPMENT GUIDELINES**

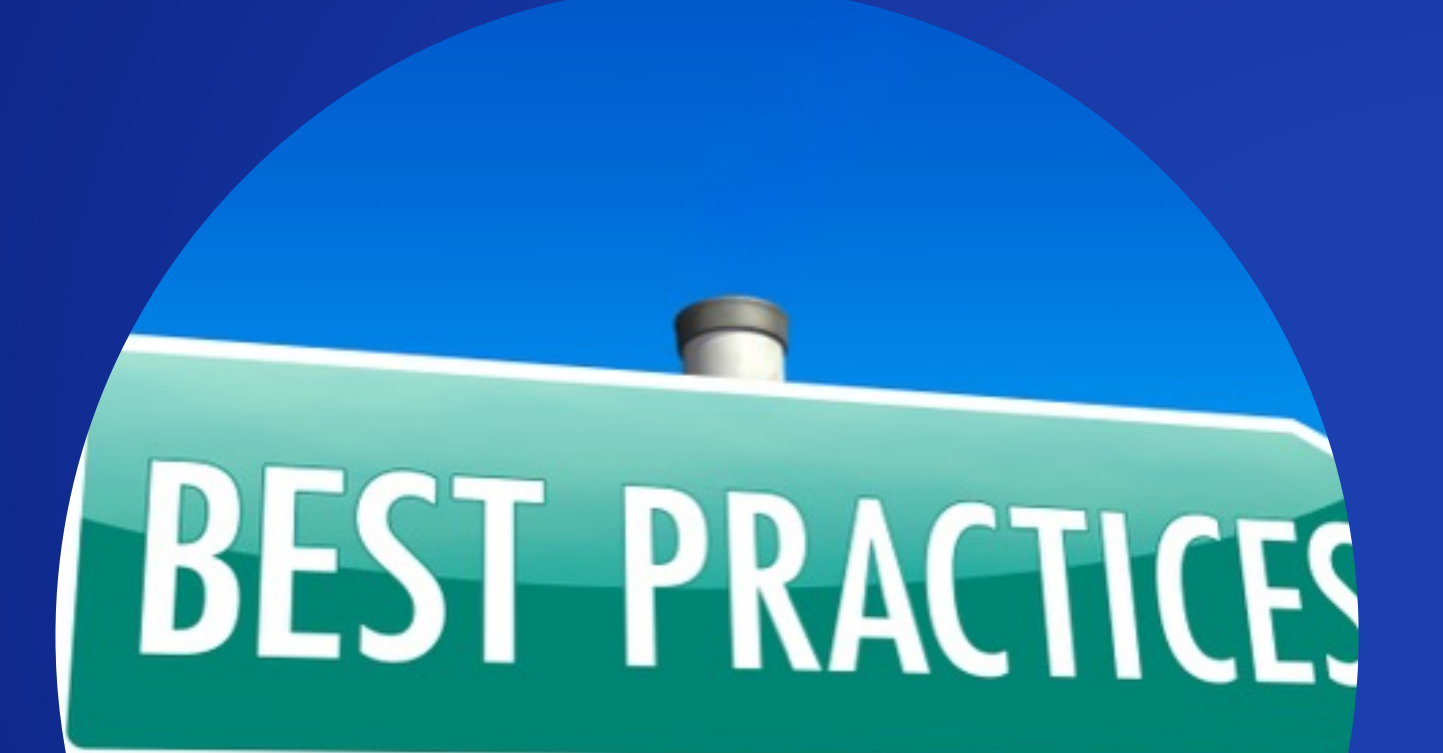

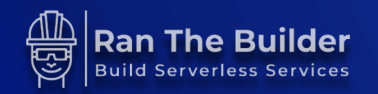

## **General Development Tips**

- **Console first approach**
- **CFN low level FTW**
- **Tag it!**
- **CDK code maintainability > abstraction**
	- **Avoid "cool" factory methods**
	- **Keep it simple**
	- **IaC must be readable and easy to follow**

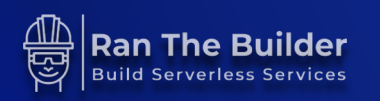

# **Summary**

- **With great power comes great responsibility**
- **Shared responsibility model**
- **Enforce best practices in organization:**
	- **CDK App, stack & construct guidelines**
	- **Share constructs**
	- **CDK Template self service**
	- **Security**
	- **Resilience**

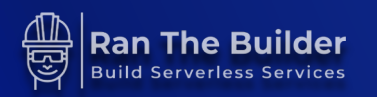

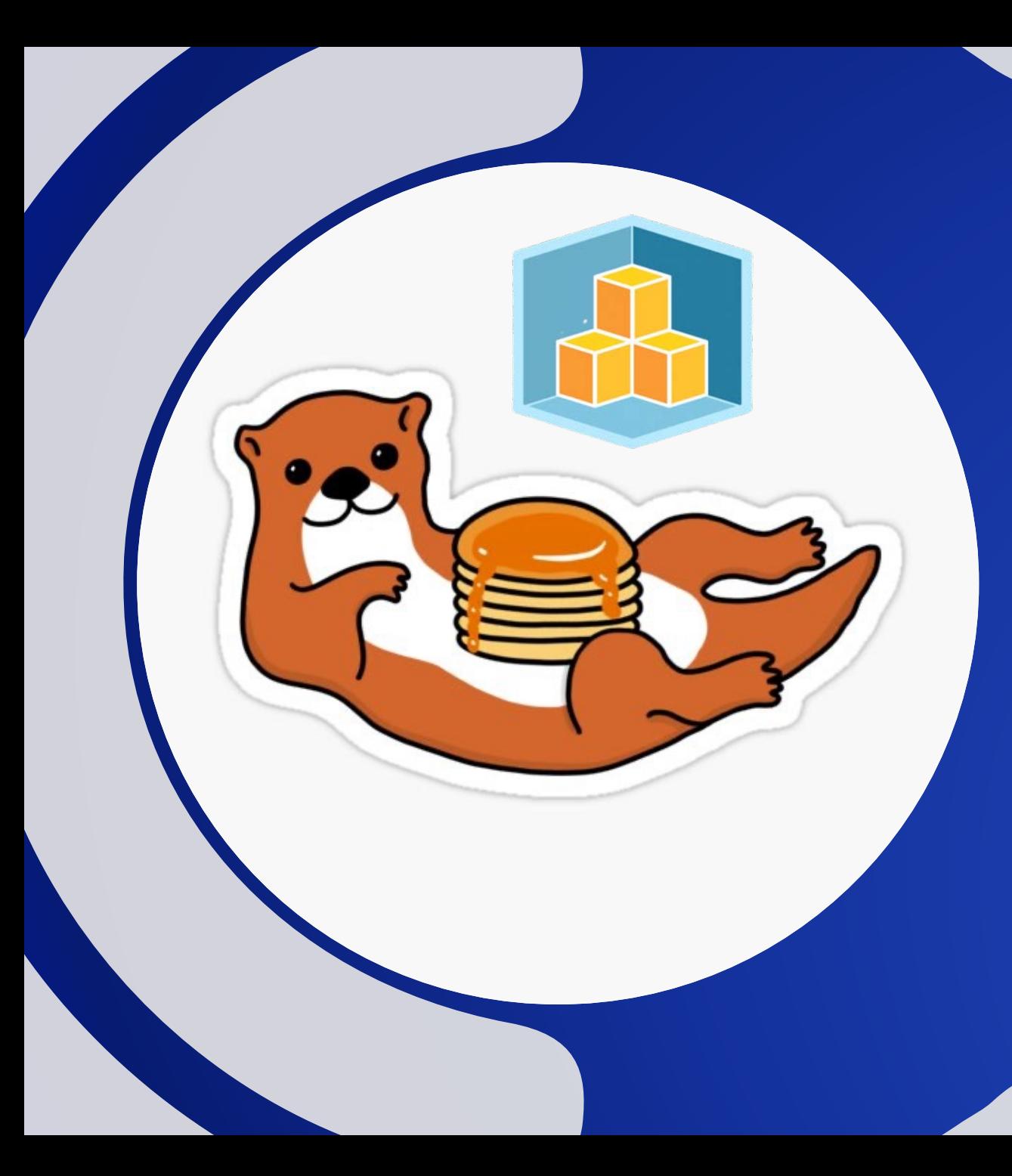

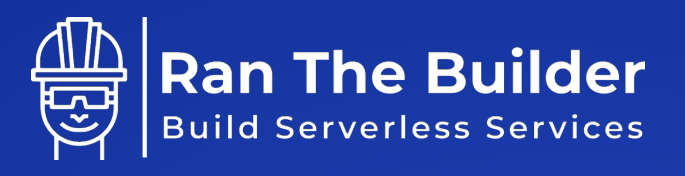

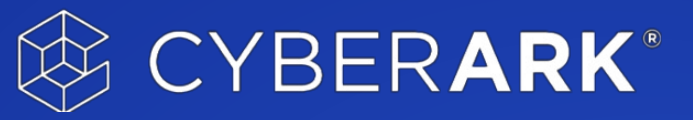

#### **THANK YOU!**

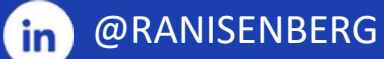

HTTPS://WWW.RANTHEBUILDER.CLOUD

@ISENBERGRAN